**Adobe Photoshop 2022 (Version 23.1.1) jb-keygen.exe Serial Key For Windows**

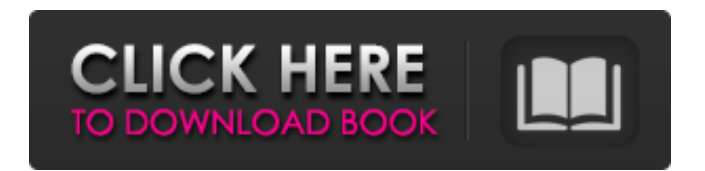

# **Adobe Photoshop 2022 (Version 23.1.1) Incl Product Key Download [March-2022]**

\_Credit: Brian J. Hogan\_

### **Adobe Photoshop 2022 (Version 23.1.1) Crack + Free [32|64bit] [2022-Latest]**

The path to becoming an expert designer or photographer can be long and arduous. Adobe Photoshop is one of the most popular graphic design software programs with a toolset that covers every aspect of the graphic design process. Photoshop became one of the most ubiquitous programs used by graphic designers, photographers, web designers, and enthusiasts. The most popular version of Photoshop is Photoshop CS6, which was released in September 2013 and is now end of-life. However, you can learn most of the skills you need for graphic design and photography using an older version of Photoshop. Photoshop Elements (also known as CS5) is one such version that empowers novice users to master Photoshop and a few graphic design software programs. Luckily, Photoshop Elements is still compatible with all the latest features and is very well maintained. It was even awarded a 5-star rating on the popular rating site, MacStories, that aims to help you with the best Mac software available. Download Photoshop Elements CS5 Here's What You Can Do with Photoshop Elements While Photoshop Elements covers most of the features included in the professional version, Photoshop Elements is a powerful and versatile tool for beginners and more advanced users who want a simple and easy-to-use graphic design program. Some of the powerful features that you will learn to use with Photoshop Elements include: Create and modify high quality, large and small images with many features Edit, enhance and correct the colors in your images Import, edit and manipulate your documents and files Create original and creative memes Download Photoshop Elements Arts & Crafts With the ability to make amazing graphics, you can design, design and create graphics in a much more detailed and creative manner. Photoshop is a powerful graphics software that can be used to create designs, textures, patterns, and other effects. Photoshop can help you make your own textures, use texture brushes and apply them to your images to modify or create new textures. Before you learn how to use Photoshop Elements, let's start with a few basic editing and Photoshop skills. Use Your Windows or Mac Keyboard to Create Images First things first. You'll need to learn to use the keyboard. There are 10 different ways to use the keyboard to create, edit, combine, and even modify your images. A split keyboard provides a clean look and is the standard keyboard in Windows. You can also use the same keyboard to use a681f4349e

# **Adobe Photoshop 2022 (Version 23.1.1) Crack+ X64 (Updated 2022)**

1. On Gets you to the right of an object. Holding your cursor down will constrain the selection to a certain width. 2. Control Gets you to the left of an object. Holding your cursor down will constrain the selection to a certain width. 3. + Increases the width of a selection by the amount of pixels defined, so that all pixels from left to right are selected and all pixels from top to bottom are selected. If you press control+up it will then increase the size of the selection by a greater amount: so all pixels from top to bottom are selected and all pixels from left to right are selected. 4. - Decreases the width of a selection by the amount of pixels defined, so that all pixels from left to right are selected and all pixels from top to bottom are selected. If you press control+down it will then decrease the size of the selection by a greater amount: so all pixels from top to bottom are selected and all pixels from left to right are selected. 5.

#### **What's New In Adobe Photoshop 2022 (Version 23.1.1)?**

Q: How to combine mod rewrite with node.js / Express? I'm working with mod rewrite on the server side of a Node.js/Express app, but if the user navigates directly to the file they're requesting (in this case, /path/to/app/js/index.html) I'd prefer to serve them index.html. I can't figure out how to do that with mod\_rewrite. The only way I've found to accomplish that is to call express.Router.get('/').dispatch('/js/index.html'). However, in that case Express can't serve regular Express views. Another problem I have is that for the most part mod\_rewrite is working nicely, but I'm also using ajax to make requests to a variety of different files (a cdn, and individual http requests via xhr.open). I'm figuring these problems will be solved by hosting the app on a CDN since then I wouldn't need to do any rewriting, but they're not solved yet. Is what I'm doing the right way to accomplish this? A: If you want to only use the server side of your app for static content then you can just leave the routing up to the server, and add your own static file handler for serving static content: app.all('\*', function (req, res, next) { res.sendFile(path.join( dirname, '../assets/index.html')); next(); }); Then if you are using some kind of a CDN to deliver your static assets you'll want to make sure that the requests to your server are proxied: app.listen(3000, function () { var proxy = require('http-proxy'); var opts = { host: 'api.mycdn.com', port: 3000, pathRewrite: {'^/': ''} }; var proxyServer = proxy.createServer(opts); var host = opts.host; var req = proxyServer.proxyRequest; proxyServer.on('

# **System Requirements For Adobe Photoshop 2022 (Version 23.1.1):**

Minimum: OS: Windows 7 64-bit Processor: Intel Core 2 Duo or AMD Athlon II X2 Dual Core Processor or better Memory: 2 GB RAM Graphics: NVIDIA GeForce 8800 GT or AMD Radeon HD 4000 or better DirectX: Version 9.0c Storage: 20 GB available space Sound Card: DirectSound, Windows Driver, WaveOut or equivalent, wav format (16-bit, 44.

Related links:

<https://www.bayer-moebel.de/index.php/2022/06/adobe-photoshop-cc-2015-version-17-with-license-key-keygen-2022/> <https://practicea.com/photoshop-keygen-serial-number-full-torrent-2022/> <http://www.atlasdetailing.ca/wp-content/uploads/2022/06/balpati.pdf> <https://1w74.com/adobe-photoshop-2022-version-23-keygen-crack-setup-latest/> <https://theshoppingmap.co/wp-content/uploads/2022/06/keilet.pdf> <http://thetruckerbook.com/2022/06/30/photoshop-2021-version-22-4-1-hacked-download-final-2022/> <http://rbics.net/?p=1679> <https://togetherwearegrand.com/adobe-photoshop-2022-version-23-1-serial-number-serial-number-full-torrent-download/> <https://loquatics.com/photoshop-2021-version-22-1-1-jb-keygen-exe-latest-2022/> <https://www.careerfirst.lk/sites/default/files/webform/cv/lawxav396.pdf> <https://myhomemart.net/adobe-photoshop-cc-2019-version-20-crack-with-serial-number-registration-code-download/uncategorized/> [https://vkraini.com/upload/files/2022/06/f9iiglSUPX7UP3kxBjgc\\_30\\_b3aafaaa4b7aade8996f84816f10f889\\_file.pdf](https://vkraini.com/upload/files/2022/06/f9iiglSUPX7UP3kxBjgc_30_b3aafaaa4b7aade8996f84816f10f889_file.pdf) [https://socialspace.ams3.digitaloceanspaces.com/upload/files/2022/06/OVgJi7q9H48aXBseBtGN\\_30\\_277c895056f13b41ef73ffd3d9d30be7\\_file.pdf](https://socialspace.ams3.digitaloceanspaces.com/upload/files/2022/06/OVgJi7q9H48aXBseBtGN_30_277c895056f13b41ef73ffd3d9d30be7_file.pdf) <https://kjvreadersbible.com/photoshop-2020-key-generator-final-2022-3/> [https://aliffer.com/wp-content/uploads/2022/06/Photoshop\\_2021\\_Version\\_225.pdf](https://aliffer.com/wp-content/uploads/2022/06/Photoshop_2021_Version_225.pdf) <https://adeliciouslyhealthylife.com/adobe-photoshop-cs3-hacked-with-keygen-download-2022/> <https://amirwatches.com/adobe-photoshop-express-x64/> [https://www.cameraitacina.com/en/system/files/webform/feedback/adobe-photoshop-2022-version-230\\_5.pdf](https://www.cameraitacina.com/en/system/files/webform/feedback/adobe-photoshop-2022-version-230_5.pdf) https://agroanuncios.pe/wp-content/uploads/2022/06/Adobe\_Photoshop\_2021\_Version\_2211\_Crack\_Full\_Version\_\_For\_Windows.pdf <https://delicatica.ru/2022/06/30/adobe-photoshop-cc-2015-version-18-activation-serial-key-for-pc-latest-2022/>